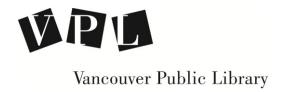

## Resources for Creating a Website

## **WordPress Support Page**

https://en.support.wordpress.com/start/

**WordPress Tutorials: Customizing Your Site** 

https://en.support.wordpress.com/video-tutorials/customize-your-site/

How to Make a Wordpress Website by ODI Productions

https://www.youtube.com/watch?v=0gPd9soZEU4

Finding Images (a guide)

http://guides.vpl.ca/

Lynda.com at www.vpl.ca WordPress.com Essential Training

Online education database offering over 3,000 video courses by top experts in the fields of web design, business, software development, photography, animation, graphic design and more.

## **LEARN MORE!**

- Computer and Technology Help (vpl.bibliocommons.com/events)
   Drop in to practice your computer and technology skills and get help from VPL staff. For days, times and locations, check out the "Computer & Technology" category in our Events Calendar
- One to One Training: Call 604.331.3603 to book an individual appointment for help on topics covered in VPL courses.
- We are here to help!
  Talk to VPL staff in person, by phone (604-331-3603) or by email (info@vpl.ca)

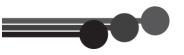